## SAP ABAP table SQLM\_ACTIVITIES {SQLM\_ACTIVITIES}

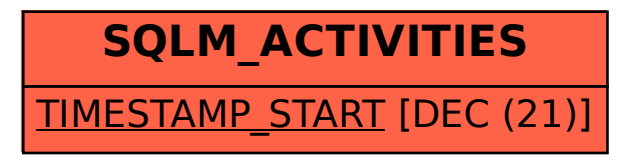